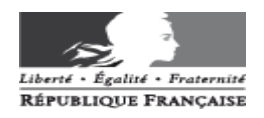

# **Affectation des élèves en sixième de collège**

# **Note technique aux directeurs d'écoles publiques**

Le 3 février 2014

#### **I - Procédure générale d'affectation en sixième**

L'application AFFELNET 6<sup>ème</sup> est un outil d'aide à l'affectation des élèves en classe de sixième dans le cadre d'une procédure informatisée. Les propositions d'affectation sont soumises à la validation du Directeur académique des services de l'éducation nationale de Meurthe et Moselle.

AFFELNET ne traite que l'entrée dans les collèges publics du département.

La grande majorité des élèves du primaire se destine à entrer dans le collège de secteur. Le collège de secteur est celui du secteur géographique correspondant à l'adresse du représentant légal à la rentrée scolaire.

Néanmoins, dans le cadre de l'assouplissement de la carte scolaire, les familles ont la possibilité de choisir plus librement l'établissement scolaire de leur enfant, dans la limite des capacités d'accueil.

L'application AFFELNET 6<sup>ème</sup> gère la procédure d'assouplissement de la carte scolaire telle que celle-ci a été définie en juin 2007 (BO de préparation de rentrée 2008) et modifiée par la note ministérielle de 2013. L'affectation dans un collège autre que celui de secteur sera réalisée dans la limite des places disponibles. Dans le cas où les demandes des familles ne pourraient pas toutes être satisfaites, elles seront traitées sur la base de critères prioritaires précis et connus de tous :

- 1. les élèves souffrant d'un handicap
- 2. les élèves bénéficiant d'une prise en charge médicale importante à proximité de l'établissement demandé
- 3. les élèves boursiers sur critères sociaux
- 4. les élèves dont un frère ou une sœur est scolarisé(e) dans l'établissement souhaité à la rentrée 2014
- 5. les élèves dont le domicile, en limite de zone de desserte, est proche de l'établissement souhaité
- 6. les élèves qui doivent suivre un parcours scolaire particulier (sections sportives, …)
- 7. autres (situation familiale particulière, classes bilangue …)
- 8. les élèves sollicitant une affectation en classe à horaires aménagés Musique / Danse (CHAM)

**Les familles peuvent exprimer 1 vœu (en plus du collège de secteur). Par défaut, tout élève sera obligatoirement affecté dans son collège de secteur. Dans tous les cas, et pour prévenir toute contestation, il est nécessaire d'éditer la saisie de demande d'affectation et de la faire signer par les parents (volet 2).** 

#### Pour chaque élève, il est impératif de renseigner le collège de secteur.

La procédure d'affectation est distincte de la procédure d'appel de la décision de passage en classe de sixième. L'organisation du dialogue avec les familles et le calendrier vous sont précisés dans la circulaire ciiointe.

La date du 16 mai 2014 a été retenue pour la commission départementale d'appel. A l'issue de cette commission, les décisions seront saisies dans AFFELNET par le bureau Scolarité-collèges (Muriel NOEL) à la Direction des services départementaux de l'éducation nationale.

#### **Les différentes étapes :**

**Etape 1** : Les directeurs d'école sont appelés à valider **dans Be1d** la liste de tous les élèves susceptibles d'entrer au collège pour le **21 février 2014.** Les élèves concernés sont ceux **sortant de CM2, éventuellement CM1, ou sortant de CLIS.** 

**Etape 2** : Après transfert de cette liste dans AFFELNET 6ème, le **volet 1** de la fiche de liaison est édité pour chaque élève et remis par le directeur aux familles pour vérification des données et saisie éventuelle des modifications **pour le 28 février 2014** (responsables légaux, adresse de l'élève à la rentrée …).

**Important :** seules les données relatives à l'état civil sont transférées. L'aspect pédagogique n'est pas traité par AFFELNET 6<sup>eme</sup>. La continuité pédagogique est assurée par le dialogue entre les équipes éducatives, notamment lors des réunions de liaison organisées par les IEN en collaboration avec les principaux de collège.

**Etape 3** : Le directeur distribue le **volet 2** à chaque famille, qui indique ses vœux (1 vœu possible en plus du collège de secteur) et saisit les demandes dans AFFELNET 6ème **pour le 18 avril.** 

**Etape 4** : Traitement de l'affectation à la Direction des services départementaux de l'éducation nationale **du 28 avril au 2 juin 2014.** 

**Etape 5** : Résultats consultables par chaque directeur d'école pour son école, chaque principal pour son collège. Notification aux familles à compter du **4 juin 2014** par les principaux de collège et par la Direction des services départementaux de l'éducation nationale pour certains cas particuliers (CHAM).

**Etape 6** : Bascule dans SIECLE et inscription des élèves au collège.

Le calendrier des opérations (joint en annexe) précise les différentes étapes pour chaque acteur.

Le quide de saisie à l'attention des directeurs est disponible sur l' « Interface des directeurs écoles 54 ».

# **II – Cas général : affectation dans le collège public de secteur**

Le directeur d'école, après édition du volet 1 et transmission aux familles, vérifie les coordonnées et l'adresse de l'élève à la rentrée 2014.

L'adresse de l'élève à la rentrée est une donnée très importante. Le directeur peut être amené à demander des pièces justificatives en cas de modification d'adresse.

**Les principaux de collège vérifient les adresses des élèves au moment de l'inscription.** 

**En cas d'erreurs ou de non-conformité, l'affectation pourra être annulée. Dans ce cas, l'élève devra rejoindre son collège de secteur ou, s'il n'y a plus de places disponibles, dans un autre collège de proximité.** 

**Le directeur d'école saisit les éventuelles modifications et renseigne obligatoirement pour chaque élève le collège de secteur qui correspond à cette adresse (en cas de doute sur une situation vous pouvez contacter le bureau scolarité collèges – mail muriel.noel@ac-nancy-metz.fr ).** 

Le directeur édite ensuite le volet 2 sur lequel les familles expriment leur demande.

Pour tous les élèves demandant le collège de secteur, le directeur peut opérer une saisie en masse (voir support formation) ou effectuer une saisie individuelle pour chaque élève.

Pour une option « bi-langue », il faut remplir les cases LV1 et LV2 (LV1 anglais / LV2 allemand) au cadre E du volet 2.

**Remarque importante :** le nombre de places en option « bi-langue » étant limité, une demande de cette option ne pourra être satisfaite qu'en fonction des places disponibles.

#### **III - Demande de dérogation**

Les familles peuvent demander un collège autre que celui de secteur. Dans ce cas, la famille complète le volet 2 et indique le (les) motif(s) de la demande et joint les pièces justificatives précisées dans la lettre aux familles.

Le directeur vérifie la présence des pièces, procède à la saisie et transmet ensuite, **pour le 25 avril dernier délai**, le volet 2 accompagné des pièces justificatives directement à la Direction des services départementaux de l'éducation nationale, Division du Second Degré et de l'Organisation Scolaire – bureau scolarité collèges (Muriel NOEL).

Motifs de dérogation / Pièces justificatives

- Elève souffrant d'un handicap **(notification MDPH...)**
- Elève nécessitant une prise en charge médicale **(certificat médical...)**
- Elève sollicitant une bourse à l'entrée au collège **(avis complet d'imposition ou de non-imposition 2012)**
- Elève dont un frère et/ou une soeur est scolarisé(e) dans l'établissement souhaité à la rentrée 2014
- **(certificat de scolarité)**
- Elève dont le domicile situé en limite de secteur est proche du collège demandé

- Elève qui doit suivre un parcours scolaire particulier **(résultat tests pré-sélection sportive, licence sportive**, **classes à horaires aménagés Musique / Danse …)**

- Autres **(courrier explicatif, attestations employeur …)**

**Remarque importante :** les **options bi-langue** ne sont pas des parcours scolaires particuliers. Les éventuelles demandes de dérogation pour ce motif devront être cochées comme un motif « autre » dans la liste des motifs de dérogation (volet 2). La satisfaction d'une demande au titre du motif « autre » n'ouvre pas droit à une affectation dans cette option bi-langue. Le nombre de places étant limité, c'est le principal du collège qui, après affectation des élèves, procédera à l'admission dans ces options.

# **IV - L'entrée en CHAM (Classes à Horaires Aménagés Musique / Danse)**

L'entrée dans les enseignements CHAM du collège La Craffe de Nancy fait l'objet d'une commission pédagogique départementale qui émet un avis pour chacun des élèves candidats. Le Directeur académique des services de l'éducation nationale affecte, par délégation de la Rectrice, les élèves présentant un avis favorable.

Sur le volet 2, dans le cadre D la famille cochera 6<sup>ème</sup> MUSIQUE et dans le cadre F les motifs PARCOURS SCOLAIRE PARTICULIER et CHAM.

Le directeur entrera la demande de formation, sur le collège de secteur pour les élèves du secteur de La Craffe, ou par dérogation, sur le collège concerné (motifs PARCOURS SCOLAIRE PARTICULIER et CHAM).

Le directeur adressera **pour le 25 avril 2014** :

- d'une part, à l'IEN Nancy 1 Madame JOLY la demande d'entrée en CHAM (formulaire B), la décision de passage fin de cycle 3 et le dossier scolaire
- d'autre part, à la Direction des services départementaux de l'éducation nationale bureau scolarité collèges – les volets 1 et 2

Après la commission, les décisions individuelles seront saisies par le bureau scolarité collèges à la Direction des services départementaux de l'éducation nationale à partir de la liste des élèves admis en CHAM. La dérogation sera accordée de plein droit pour les élèves admis.

# **V - Cas particuliers**

# **1) Orientation vers les enseignements adaptés**

L'entrée en 6<sup>ème</sup> SEGPA est soumise à l'avis de la CDOEASD (commission départementale pour l'orientation vers les enseignements adaptés), sous réserve de l'acceptation par les parents.

Pour les élèves ayant demandé une 6<sup>ème</sup> SEGPA, la famille coche la case correspondante sur le volet 2 (cadre G). Le directeur d'école **saisit uniquement la demande de formation 6ème et le collège de secteur**. L'affectation définitive des élèves en SEGPA sera saisie par la Direction des services départementaux de l'éducation nationale – bureau scolarité collèges en fonction de la liste fournie par l'IEN Nancy 3.

# **2) Orientation vers une unité localisée pour l'inclusion scolaire (ULIS)**

L'entrée en 6<sup>ème</sup> ULIS est soumise à l'avis de la MDPH (maison départementale des personnes handicapées), sous réserve de l'acceptation par les parents.

Pour les élèves avant demandé une 6<sup>ème</sup> ULIS, la famille coche la case correspondante sur le volet 2 (cadre H). Le directeur d'école **saisit uniquement la demande de formation 6ème et le collège de secteur**. L'affectation définitive des élèves en ULIS sera saisie par la Direction des services départementaux de l'éducation nationale – bureau scolarité collèges en fonction de la liste fournie par l'IEN Nancy 3.

# **3) Les élèves venant d'un autre département**

#### **- élève qui emménage en Meurthe-et Moselle**

**- élève domicilié dans un autre département mais dont le collège de secteur est en Meurthe et-Moselle** (certaines communes limitrophes des départements de la Meuse, de la Moselle et des Vosges)

#### **- élève domicilié dans une autre académie qui demande une dérogation pour entrer dans un collège public du département de Meurthe et Moselle**

Dans ces 3 cas, les familles ou l'école (lorsque la totalité d'une école hors département dépend d'un collège de Meurthe-et-Moselle) devront prendre contact avec la Direction des services départementaux de l'éducation nationale de Meurthe-et-Moselle, bureau scolarité collèges (muriel.noel@ac-nancy-metz.fr) pour obtenir les fiches de liaison - volets 1 et 2. Ces documents devront être retournés complétés et signés à la Direction des services départementaux de l'éducation nationale **pour le 1er avril avec les pièces justificatives de domicile pour les emménagements et les pièces justificatives liées aux motifs pour les demandes de dérogation.** 

# **4) Les élèves domiciliés en Meurthe-et-Moselle qui demandent un collège d'un autre département**

Si l'élève emménage dans un autre département pour la rentrée scolaire, il doit participer à l'affectation par AFFELNET. La famille s'adressera à la direction des services départementaux de l'éducation nationale du département concerné.

Si l'élève demande un collège public d'un autre département de l'académie par dérogation, il doit être prévu en affectation sur son collège de secteur dans l'attente de la décision du département concerné. Le directeur transmettra les volets 1 et 2 à la Direction des services départementaux de l'éducation nationale - bureau scolarité, **pour le 25 avril,** qui les transmettra à la Direction des services départementaux de l'éducation nationale du collège demandé.

La Direction des services départementaux de l'éducation nationale d'accueil procèdera à l'affectation dans la limite des capacités d'accueil. Si le bureau scolarité collèges de la Direction des services départementaux de l'éducation nationale de Meurthe-et-Moselle n'a pas connaissance avant l'affectation (3 juin) de la décision du département demandé, l'élève sera affecté dans son collège de secteur.

Dans ces 2 cas, le directeur saisira bien le collège de secteur de l'élève dans le cadre B et cochera NON à la question « souhaitez-vous la scolarisation de votre enfant dans le collège public de secteur ? » dans le cadre C. La saisie sera alors terminée.

# **5) Les élèves issus de l'enseignement privé sous contrat**

Pour les élèves scolarisés dans une école privée sous contrat, les familles qui veulent une entrée dans un collège public du département s'adresseront à l'école pour obtenir les fiches de liaison volets 1 et 2 et les transmettrons à la Direction des services départementaux de l'éducation nationale – bureau scolarité collèges (muriel.noel@ac-nancy-metz.fr) **pour le 1er avril.**

Dans le cas d'une demande de dérogation, les volets 1 et 2 devront être accompagnés des pièces justificatives. Comme toute demande de dérogation, l'affectation ne pourra être réalisée que dans la limite des places disponibles.

# **6) Les élèves qui demandent un collège privé**

Sur le volet 2 (cadre C), les familles devront répondre « NON » à la question « souhaitez-vous la scolarisation de votre enfant dans le collège public de secteur ? ».

#### **VI - La notification d'affectation**

A l'issue de la procédure informatisée, les directeurs peuvent consulter les résultats de l'affectation sur AFFELNET.

Ce sont les principaux de collège qui transmettent aux familles les notifications d'affectation.

La notification d'affectation précise l'école d'origine de l'élève. Ainsi la transmission des notifications d'affectation aux familles sera facilitée :

- pour les élèves du secteur, la transmission des notifications d'affectation aux familles ainsi qu'une fiche précisant les modalités d'inscription dans le collège peut se faire via le directeur d'école.

- pour les élèves hors secteur, la transmission des notifications d'affectation aux familles ainsi qu'une fiche précisant les modalités d'inscription dans le collège, doit se faire par courrier aux familles concernées.

Dans tous les cas, il appartiendra au chef d'établissement de préciser aux familles les modalités d'inscription au collège.

#### **Les contacts**

Pour l'utilisation de l'application : les directeurs d'école peuvent contacter **l'animateur TICE** de leur circonscription, qui **apporte une aide technique** de premier niveau ; **pour les questions administratives** : le **bureau scolarité - collèges** peut être sollicité, de préférence par e-mail muriel.noel@ac-nancy-metz.fr